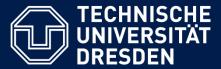

Department of Computer Science Institute for System Architecture, Chair for Computer Networks

# Application Development for Mobile and Ubiquitous Computing

## DVB Timetable Monitor Final Presentation

GroupNo. 8 Team: Marc Göbel, Thilo Gürtler

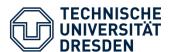

### **Application Scenario**

- Get information about next departures of transportation vehicles (busses, trams, trains) for any DVB station
  - Search for stations via text input
  - Get nearby stations for current position
  - Save favourite stations for quick select
- Get information about how much time a user need to get to the selected station
- Get information about how long the distance to the selected station is
- The user can navigate from his current position to the selected station with a navigation application (e.g. Google Maps)

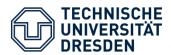

## **Application Scenario**

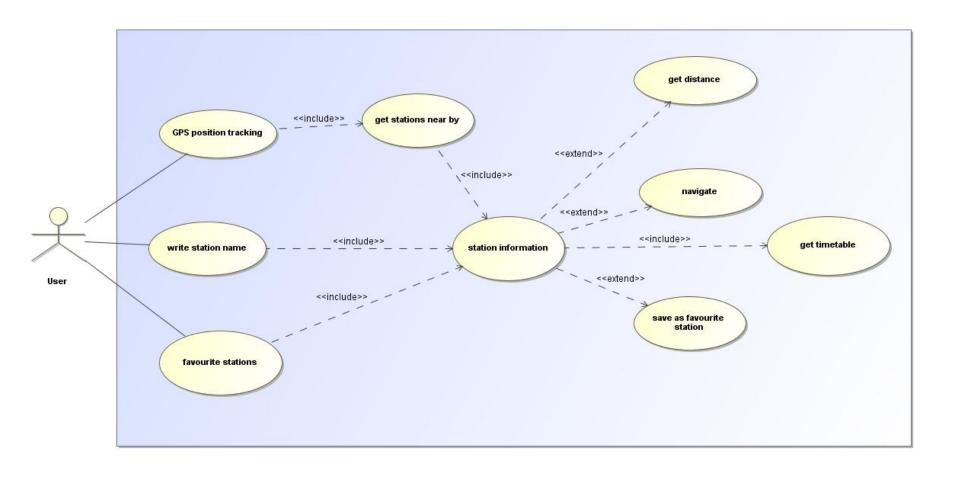

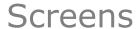

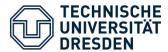

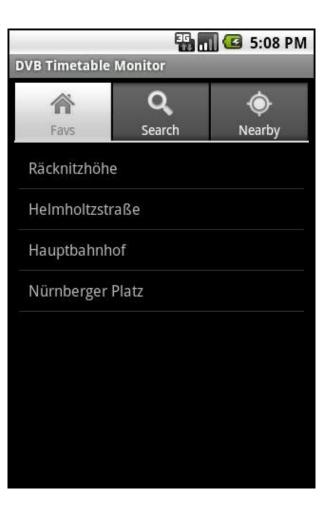

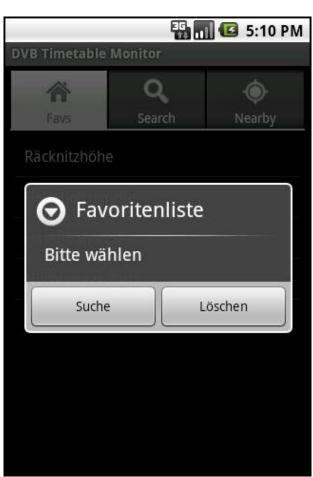

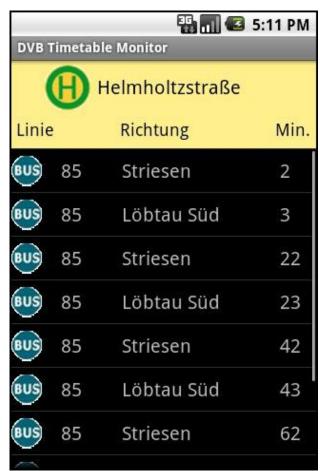

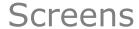

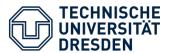

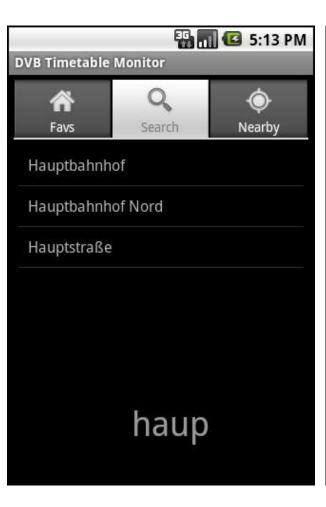

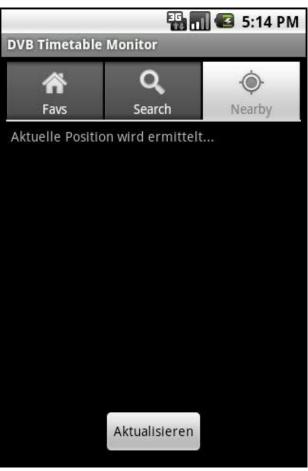

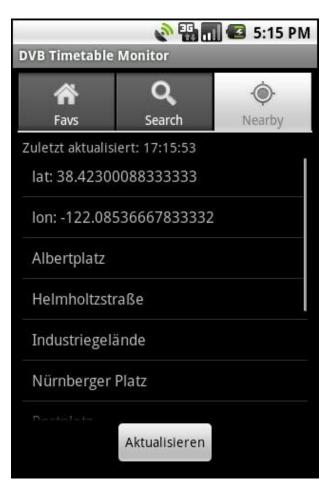

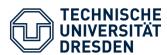

#### Permissions needed

- android.permission.INTERNET
- android.permission.ACCESS\_FINE\_LOCATION

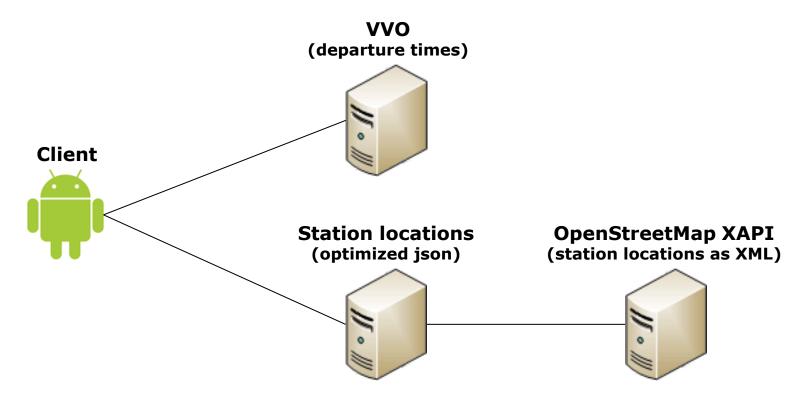

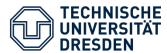

#### Real time

- Request/Response Delays
- Network bandwidth

## **Usability**

- Quick station selection
- Easy to use

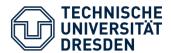

## Unexpected Challenges

- DVB live data for all available station names
  - strange VVO API
  - solution: set up a list with all station names manually
- Calculate distance and time to get to a station
  - The Google Directions API
    - o query limit of 2,500 directions requests per day
    - o Terms: using Directions data without displaying a map for which directions data was requested is prohibited
  - alternative: calculate air-line distance
- XML-Resources
  - ReferenceTable overflow (max=512)
    → max 512 items
  - alternative: static Array
- Unavailable OpenStreetMap XAPI

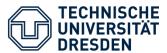

#### Todo

- station view: show time of the request/answer
- station view: add a refresh button
- handle unavailable APIs
- let the user know, that GPS is disabled
- GUI improvements (e.g. better landscape view)